# Unit testing Linux kernel drivers

Laurent Carlier Fosdem 2022 5th February 2022

## Who am I?

- Embedded software engineer
- Working in the ML group at Arm
- Love playing with electronics
- Passionate about software engineering and testing

#### Problem with testing Linux kernel drivers

- Difficult to test assertions from the kernel space
- There is a need to write specific kernel test module + the corresponding user space application
- Error condition and edge cases difficult or impossible to test
- Using gdb to debug kernel module is not easy
- Difficulty to test in isolation

### What I want to achieve

- Increase test coverage
- Be able to debug with gdb
- Use TDD when developing my kernel driver
- Do not want to rely on any dependencies
- Create test cases that reflects real world scenario

# Advantages of unit testing

- Simple to write
- Small, fast to execute, quick feedback
- Easy to debug
- Allows TDD
- Real world scenario can be tested

#### Compiling kernel module as user space application

- Linux kernel header file aren't written to be included in user space application
- All the dependencies of your kernel module needs to be compiled and linked

#### **It is very tricky to get something that compile and run**

#### My solution: mock the Linux kernel headers with EasyMock

- EasyMock generates mocks of Linux headers
	- Contain the definition of all the #define macros
	- Contain the declaration of the types that Linux uses (e.g. struct device)
	- Contain a mocked implementation of all the functions the header file declares
- Use the mocked headers instead of the original header file
- Function under tests calls mocks instead of real implementation
	- Mocking breaks the dependencies

#### **The kernel driver code becomes compilable in user space**

#### EasyMock helps verifying the function under test

● Each mocked function comes with a function to configure the mock **E.g. Configuring the mock of** int sum(int a, int b); is done by calling

```
void sum_ExpectAndReturn(
```

```
 int expectedA, int expectedB
int returnValue,
```
easyMock match list cmpA, easyMock match list cmpB);

- By checking that the mock is called with the right parameter, we validate that the function under test is calling the dependencies correctly
- By configuring the mock's return values, we can check that the function under test is correctly handling those values.
- EasyMock checks that each mocks are call the correct amount of time

## Building unit tests

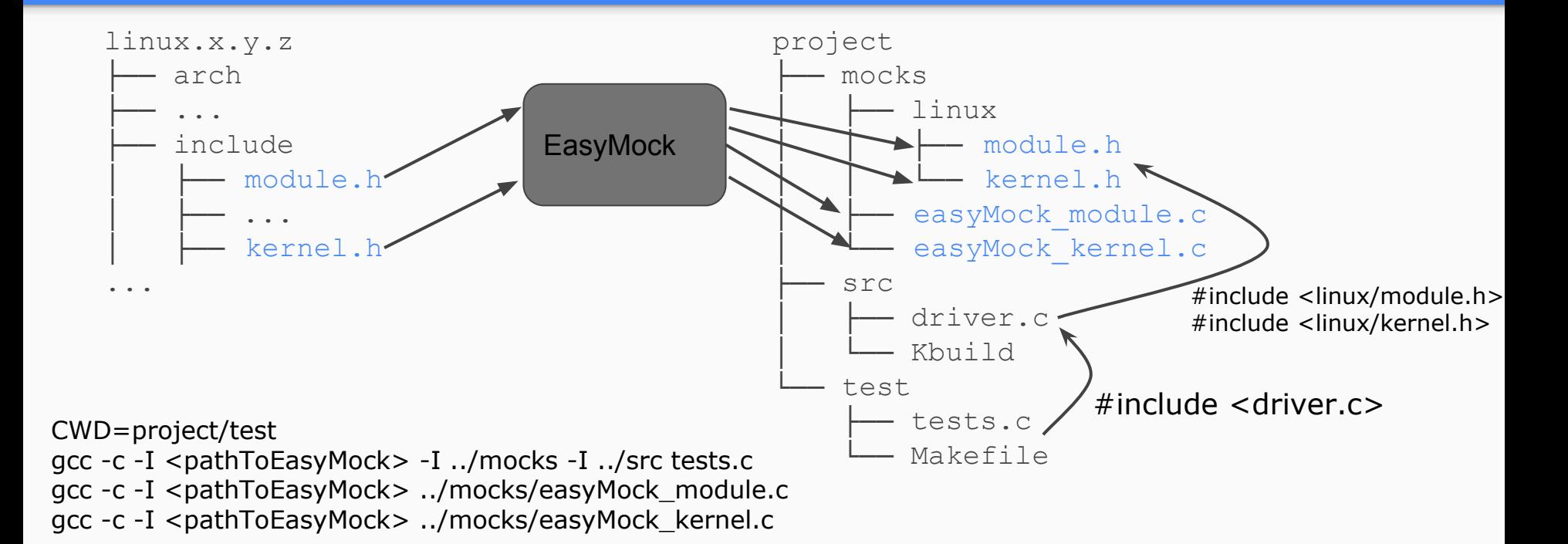

#### Demo <https://github.com/lcarlier/simpleFifoKernelDriver>

#### Implementation of a FIFO character device

# echo "hello world" > /dev/simpleFifo0 # cat /dev/simpleFifo0 "hello world"

### **Conclusion**

- Kernel code is compiled in a user space application
- Tests fast to compile
- Tests easy to debug
- Increased test coverage
- Mocks can be used to
	- Simulate user space input
	- Simulate hardware access
	- Verifying MMU mapping
	- ...

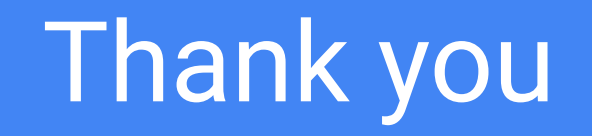

<https://github.com/lcarlier/EasyMock/>